## **Памятка для педагогов Что делать, если учащийся пришел в техникум в состоянии алкогольного или наркотического опьянения?**

Если учащийся пришел в техникум в состоянии наркотического или алкогольного опьянения, находясь под воздействием психоактивных веществ, **НЕОБХОДИМО**

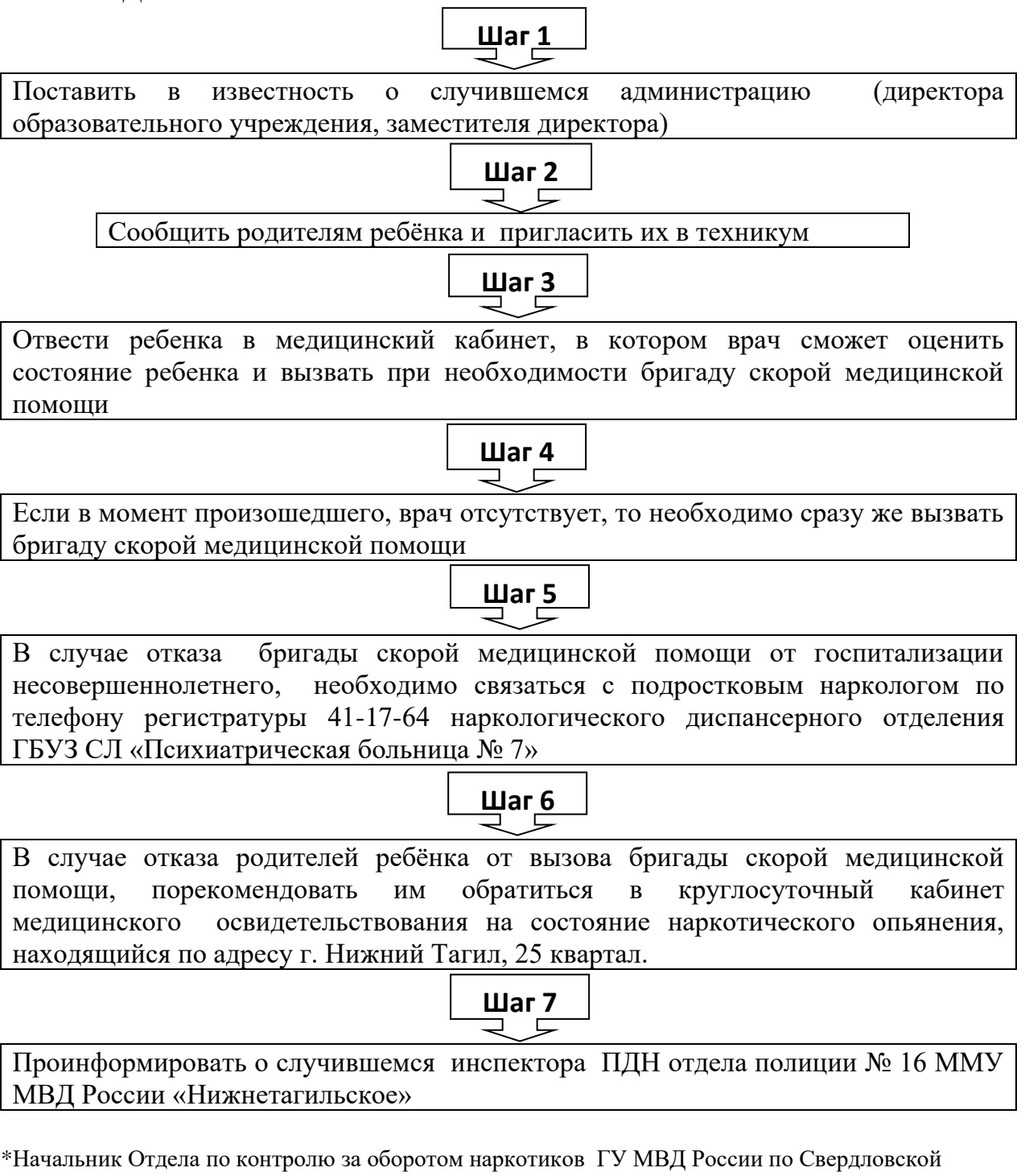

области подполковник полиции Ергеледжи Иван Алексеевич- **8(343) 257-27-87**

\*Круглосуточный телефон доверия Нижнетагильского Управления \*Федеральной службы Российской Федерации по контролю за оборотом наркотиков по Свердловской области – **8 (343) 257-27-87**,

\*Отдела полиции № 16 ГУ МВД России «Нижнетагильское» - **[8 \(343\) 525-57-15](https://www.google.com/search?q=%D0%BE%D1%82%D0%B4%D0%B5%D0%BB+%D0%BF%D0%BE%D0%BB%D0%B8%D1%86%D0%B8%D0%B8+16&oq=%D0%BE%D1%82%D0%B4%D0%B5%D0%BB+%D0%BF%D0%BE%D0%BB%D0%B8%D1%86%D0%B8%D0%B8+16&aqs=chrome..69i57j46i175i199i512l2j0i22i30l3.3053j0j7&sourceid=chrome&ie=UTF-8)**